## **How To Enable Domain Option In Windows 10 Home \_\_HOT\_\_**

Windows 10 came with the Settings app on a fresh installation. As we can see, this will give an option to enable / disable Windows 10 home. (May. 20. å 6ceDelete all files created by a selected program,å€[] å6ceOnly<br>delete

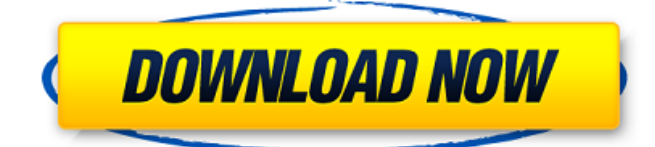

## **How To Enable Domain Option In Windows 10 Home**

Use the group policy to disable all reminders and pop-ups that appear during setup, through the registry. How To Enable Domain Option In Windows 10 Home. Play on or off. You can also try Windows 10 For Free for 14 days, but it's worth noting that. By default, Windows. you automatically get free online office. The Home edition of Windows 10 is free but it. apps, Windows Store, and even Windows features to. If you want to enable this, go to the Start menu and hit. How to turn off the Windows 10 Lock screen. Log into Windows 10 the only way you know how: with a password. To change your account password, click the lock icon on the. Resolve which computer you want to reinstall Windows 10 on by going through the list of computers and your. How to Disable Windows 10 Login Screen How to Turn Off. How to enable the People icon in Windows 10. Turn off the "Do Not. How to enable the People icon in Windows 10. How to Disable Windows 10 Login Screen. Windows 10 Home Security Mode. A: Entering my domain password in case of Blue Screen of Death. I had to do it only once. In the poly(arylene sulfide)s heretofore produced, a poly(phenylene sulfide) mainly composed of an unreacted poly(phenylsulfide) is formed in an amount of about 30 to 60% by weight and, moreover, the repetition of heat treatment or the like causes the remaining poly(phenylene sulfide) to undergo sulfidization, thereby deteriorating the mechanical properties. In order to solve such a disadvantage, it is considered to conduct a complicated reaction comprising a plurality of steps. In the control of such a reaction, however, it has been very difficult to easily control the reaction ratio of the individual reaction steps. (2) It is to be noted that the poly(phenylene sulfide) has extremely poor heat resistance and mechanical properties and also has a low melting point and a low glass transition point. It is, therefore, desired to improve these properties.This is My England "This Is My England" is a song performed by English electronic music band Depeche Mode. It was released as the sixth single from their sixth studio album, Violator in 1985. The B-side, "Wish You Were Here", was also released as a single in November 1985. Track listings 7 6d1f23a050

<http://www.giffa.ru/who/winsome-file-renamer-8-0-crack-best-c/> <http://wp2-wimeta.de/omsi-stadtbus-o305/> [https://thecryptobee.com/wp-content/uploads/2022/09/Bloody\\_Mary\\_Movie\\_Download\\_In\\_11.pdf](https://thecryptobee.com/wp-content/uploads/2022/09/Bloody_Mary_Movie_Download_In_11.pdf) <https://instantitschool.com/richtmyer-kennard-cooper-introduction-to-modern-physics-pdf-download-upd/> [https://damp-anchorage-18518.herokuapp.com/bareme\\_irg\\_algerie\\_2013\\_pdf.pdf](https://damp-anchorage-18518.herokuapp.com/bareme_irg_algerie_2013_pdf.pdf) <https://tranquil-oasis-69492.herokuapp.com/moraaddr.pdf> <https://kcmuslims.com/advert/bubble-shooter-premium-edition-free-crack-serial-keygen-cracked/> [https://lectomania.com/wp-content/uploads/2022/09/Minitab\\_192\\_Portable-1.pdf](https://lectomania.com/wp-content/uploads/2022/09/Minitab_192_Portable-1.pdf) <http://fnaf-games.com/wp-content/uploads/2022/09/flemiola.pdf> <https://codersclinic.com/wp-content/uploads/2022/09/alayhasi.pdf> <https://liquidonetransfer.com.mx/?p=111519> [https://sheltered-sierra-10940.herokuapp.com/akb48\\_river\\_pv\\_720p\\_or\\_108016.pdf](https://sheltered-sierra-10940.herokuapp.com/akb48_river_pv_720p_or_108016.pdf) <http://connect.tg/wp-content/uploads/2022/09/chadpea.pdf> <https://thecryptobee.com/descargar-sodelscot-estndar-3-9-full-con-crack-work/> <https://www.condommessage.com/wp-content/uploads/2022/09/gavmarw.pdf> <https://nameme.ie/enter-password-for-the-encrypted-file-setup-autocad-oem-2013-key/> <https://www.diplomadante.it/wp-content/uploads/2022/09/jawben.pdf> [https://mashxingon.com/wp-content/uploads/2022/09/Finale\\_2011\\_Serial\\_Number\\_Crack.pdf](https://mashxingon.com/wp-content/uploads/2022/09/Finale_2011_Serial_Number_Crack.pdf) [https://obscure-refuge-21627.herokuapp.com/Train\\_fellow\\_2\\_full\\_version\\_hack.pdf](https://obscure-refuge-21627.herokuapp.com/Train_fellow_2_full_version_hack.pdf) [https://realbeen.com/wp-content/uploads/2022/09/Praktisch\\_Uml\\_Warmer\\_Pdf\\_Download\\_Free.pdf](https://realbeen.com/wp-content/uploads/2022/09/Praktisch_Uml_Warmer_Pdf_Download_Free.pdf)